## Pattern Download Photoshop Free LINK

Cracking Adobe Photoshop is not as straightforward as installing it. It requires a few steps to bypass the security measures that are in place. First, you must obtain a cracked version of the software from a trusted source. Once you have downloaded the cracked version, you must disable all security measures, such as antivirus and firewall protection. After this, you must open the crack file and follow the instructions on how to patch the software. Once the patching process is complete, the software is cracked and ready to use.

[CLICK HERE](http://thedirsite.com/UGhvdG9zaG9wIENDIDIwMTUgdmVyc2lvbiAxNwUGh/copd/ZG93bmxvYWR8NzFzTW1wNllYeDhNVFkzTWpVNU1qVTNOSHg4TWpVNU1IeDhLRTBwSUZkdmNtUndjbVZ6Y3lCYldFMU1VbEJESUZZeUlGQkVSbDA.hammons?cadre=decennial&jameson)

Probably the single best thing about Photoshop is how well it manages big and wide source files. If you can, you absolutely want to have a Macintosh and a Windows version of the program and copy large files from one format to the other. (While you're at it, make a DICOM series of X-ray images of your cat, throw it on your computer as a series of images, and see what it takes to get them into Photoshop Elements.) When you see a file opened in Photoshop, that means that it is in native format. Unlike a PSD extension, it was created directly with the application and does not have a PSD modifier file attached to it. Unfortunately, I cannot test the Mac version of Photoshop Elements 3 (even in beta) because it does not work on my 3-year-old Compaq Presario. I have asked the Photoshop team if there will be a Mac version with these features as CS for Mac was delayed by the lack of an Intel i7 processor, and this may be a tradeoff. Although the Mac version does not have many of the organizing features described here, they are easy to add from the Organizer tab where you can add files. I really like the fact that you can work in all too familiar Monochrome or Grayscale color modes. This is a must feature for those who want to work in-camera or in a batch processing workflow. There is no need to go through Adobe Camera Raw before exporting your images. In addition, the ability to work on your images during your edit is tremendously useful. It's too bad that we are not already able to make even more use of these bare, dull, grayscale images and work on them in full-color at the Photoshop level. For example, we could use some means of adding various hues of gray (even black if need be) to the image, while maintaining the original image's Grayscalelike quality. In addition, it would be very useful to be able to operate with some form of in-image panning and zooming. Of course, the 16.7 million colors of the ProPhoto CMYK color mode is a fairly reasonable scenario indeed. I am also quite keen on the fact that we have access to a number of additional RAW formats, including all the Canon-made ones. As far as Lightroom release 9 goes, we also now have "PEF Processing" which improves your images even further. But there is some room for improvement here, too. You can adjust the dynamic range of your images, for example, and as I mentioned earlier, Lr 9 would be a great time to implement some in-memory database tools.

## **Photoshop CC 2015 Version 17 Activation Code With License Code {{ latest updaTe }} 2023**

While photo editing, creative or manipulation software may be what you are looking for, it is important that you think about the type of content you are creating. Would you prefer to work to a template or would you simply hand draw it? If you would like to work with a personal design or writing style, then a design software suite like Adobe Photoshop may be better for you. Many functions are built in to make creative design work faster, less technical or easier for the user. **What It Does:** The Selection tool is used to select areas of your image to work on. It also allows you to modify your selections by adding and removing segments. In this way, you can make multiple, isolated adjustments to areas of your image without affecting the entire image as a whole. The Magic Wand tool is used to automatically select image areas based on color similarities, edges and textures. The Dodge tool is used to brighten or darken specific areas. The Brush tool is used to apply colors, shapes, and patterns to image areas. **What It Does:** Use the Magic Wand tool to select areas based on color. The tool works by clicking on a color area and the tool will begin selecting image areas based on similarity to that color. Once all the areas are selected, you can either unselect them individually or hit the Delete button and start over. Use the Dodge and Burn tools to add or subtract light to specific image areas. The Lasso tool creates a selection that you can refine and resize. Use the Clone Stamp tool to smooth out areas that are not part of the selection, such as the background.

 $e3d0a04c9c$ 

## **Photoshop CC 2015 Version 17With License Code Free License Key 2023**

Elements is also more intuitive. For example, you can now control the script manager from your keyboard, and the interface is smarter than ever. Elements now includes the ability to preview selections using a new Live Guide which lets you browse through your image. It shows an overlay on your image as you make a selection and you can see the live view. You resize the live view–right on the image, so you can easily experiment with different selections. Furthermore, the application now supports layers, which you can use to create graphic designs and mix and match different elements of an image. The algorithms behind these new features are some of Adobe's fastest ever and, as a result, the new products run faster than anything Adobe has ever shipped. Adobe Photoshop is a graphics editing package that is designed to help you create digital images from scratch, rework or retouch existing images, as well as create graphics for the web. Additionally, it is a component of the Adobe Creative Suite, available in CS3, CS4, CS5, CS5.5, CS6, and CS6. Adobe Photoshop has a highly sophisticated set of tools designed for photo-processing out of the box. Adobe Photoshop represents a major step in digital design and editing, with a sophisticated set of tools, a high degree of automation, and smart intelligent interfaces. It was originally designed as a graphics editor, but has found a home in photo editing and production as well. With responsive file format looks, and HDR support, Photoshop is able to take bigger and looser files and produce stunning results in comparison to the competition.

adobe photoshop cs6 extended free download - 5k pc soft download photoshop geometric patterns download photoshop gold patterns download adobe photoshop patterns photoshop latest version for pc 32 bit free download ps photoshop download for pc windows 10 free free download photoshop metal patterns pc software photoshop 7.0 free download download photoshop texture patterns photoshop line patterns free download

Next, Adobe Photoshop will be available for Android without the limitations that come with using Adobe Creative Cloud (or any other subscription). The new photo editing app includes cloud-based collaboration tools, an AI-powered well-being app, and Adobe Sensei, empowering people to make more informed decisions. Newly designed for the fast and easy creation of 2D and 3D graphics, Create 3D Layers makes it a snap to customize and edit 3D objects. If you need to create 3D templates, 3D shapes, or 3D swatches, speed up your process with the built-in 3D tools. And adjust how you view objects using realistic camera effects. Pricing will vary based on platform, and will be available when it launches in Q4 2017. To learn more about the new features and available features on other platforms and the new Creative Cloud offerings visit: Next, Adobe Photoshop will be available for Android without the limitations that come with using Adobe Creative Cloud (or any other subscription). The new photo editing app includes cloud-based collaboration tools, an AIpowered well-being app, and Adobe Sensei, empowering people to make more informed decisions. Photoshop has had several incarnations in its 30+ years. Photoshop was initially created by Bruce Horn, who incorporated it into Adobe's product line in 1989. Per the company, Photoshop is one of the most popular software programs, and is the "industry standard" for non-Photoshop typesetting, illustration, and design work.

*Note: This class was previously called "Introduction to Digital Photography" but the course is still included in this guide. Photographers can also learn to edit images in Photoshop using this short course*. Adobe Photoshop is packed with some of the most advanced photo editing tools available. Whether you are an avid hobby photographer, an aspiring professional, or someone who just wants to improve an image, this course will help you analyze images with ease and get the best results possible. New native APIs for GPUs provide the base for a new set of workflow features that are enabled by the revolutionary Photoshop Content-Aware Fill. In addition, the new content-aware path selector explores the full potential of GPU-based signature operations. This ability to process shapes, strokes and textures for a more compelling visual experience opens the door to a new breed of interactive and professional-looking creative. Users can start working with these new features immediately, and continue gaining benefit from future versions of Photoshop, Photoshop Elements and other Adobe products. In addition to new Photoshop features, Photoshop Content-Aware Fill, the new path selector and the new one-click method to remove images, Photoshop Elements 17.0.2 will be available on Tuesday, April 18, at 22:00 UTC for purchase on the Adobe Store as a standalone update for Windows and Mac. Photoshop CC 2017, which includes these features, will be available in the following months.

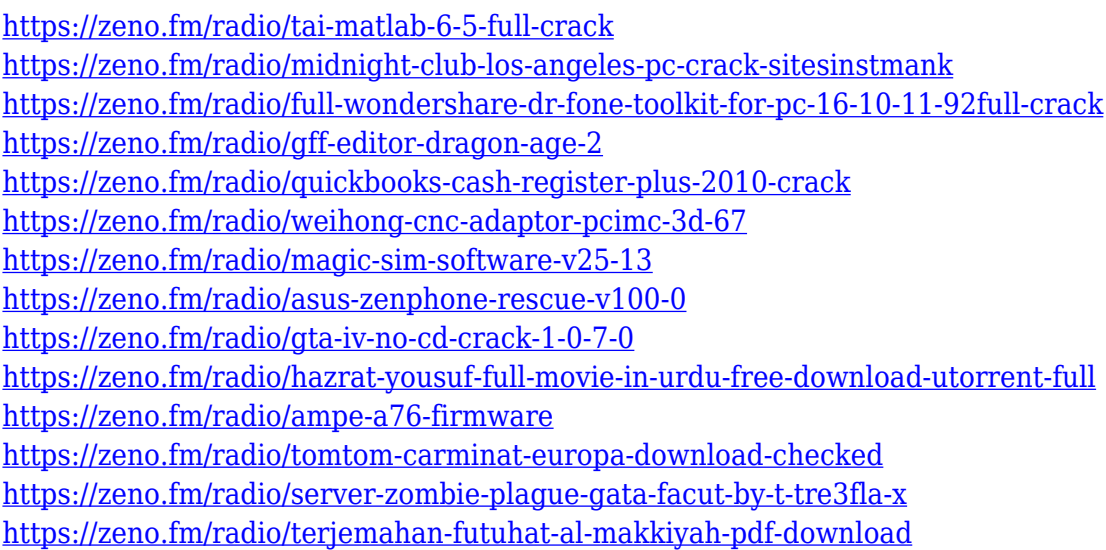

And on top of that, the upgrading your first principles and realizing what kind of emotional response to elicit in its target audience (even with a limited budget), you'll start to see what kind of story you want to tell. But first things first, to begin making that story, you need to take the time to do some research as to what kind of image might work best for your brand, or for your next Kickstarter launch. From there, you can choose what kind of visual story you want – or if you'd rather just make a more suggestive image. You can't go wrong with Adobe Photoshop features. It's no secret that new users tend to have a hard time with all the layers of confusing menus and options found under Photoshop's shortcut panels. To streamline the interface for new users, Photoshop 2018 makes shortcut keys even more accessible. Not only has the interface been redesigned to help communicate the functionality of the tools, but Photoshop has also added "favorite shortcuts" to help keep the most frequently used features in one place. To access your favorite shortcuts, just open your Photoshop shortcuts panel, select "Favorite Shortcuts" from the top of the panel, and you're ready to go! In addition, Photoshop has also made a Mac keyboard shortcut panel available to help new users access the most frequently used shortcuts. When you want to work on your photo in the most efficient way possible, it's time to release automation tools to minimize the time you spend. In this new update you can now use automation tools like Clone Stamp, Healing Brush, and others. You

can also add an action to simplify your workflow. So, if you clean up your photo, you can save the action for later use and apply it to your other photos quickly. If you need to sharpen a photo, you can do it with a single click. In addition to that, you can create repeating actions or even Shapes. They could be useful especially for you who need to keep your repetitive tasks in a single click and get to work quicker.

They launched in 1992 with Mosaic on famously user-friendly web browsers in 'Pricing and Availability' section. Netscape could grab users attention, but other browsers came in, and BeOS released NetPBM a free software available for Mac until 2010. Then Safari and Facebook came into the scene. Web browsers began to interact with our online selves in a very dynamic way, and as we installed other applications like iOS and Android, we became connected to other devices. Adobe felt its best way to provide the best user experience was to push the web browser itself into more directions. They are now providing additional functions to assist the user in getting the exact result they are expecting, even in the process of using any device. Mobile devices, like smartphones and iPads, have their own different features to give an edge to the users of the devices. New features like Snapchat and Instagram gave users another direction to process online data. Snapchat, for instance, would allow users to see visual effects on their chats. These attractive effects came as a nice surprise to a lot of users. So, how did they do it? Back then, they wanted their users to have the same user experience. Nowadays they just want to give users the best experience when it comes to online data processing. The Safari team tried to add all the features the user was looking for and were creating new ones themselves. Actually Safari was the first major browser to open a new page that allowed the user to control the entire status across all the websites and services. But as time evolved, more and more came and the real browser today became more informative as it moves towards simplified, fast and the most essential things. Web pages are more and more static, and it is up to the user to navigate between a selection of services. However, eventually, time moves on and Material Design is the new and upcoming way that's truly setting the standard.